## **Listas Lineares**

- Uma das formas mais simples de interligar os elementos de um conjunto.
- Estrutura em que as operações inserir, retirar e localizar são definidas.
- Podem crescer ou diminuir de tamanho durante a execução de um programa, de acordo com a demanda.
- Itens podem ser acessados, inseridos ou retirados de uma lista.
- Duas listas podem ser concatenadas para formar uma lista única, ou uma pode ser partida em duas ou mais listas.
- Adequadas quando não é possível prever a demanda por memória, permitindo a manipulação de quantidades imprevisíveis de dados, de formato também imprevisível.
- São úteis em aplicações tais como manipulação simbólica, gerência de memória, simulação e compiladores.

Projeto de Algoritmos – Cap.3 Estruturas de Dados Básicas – Seção 3.1 2

## **Definição de Listas Lineares**

- Seqüência de zero ou mais itens  $x_1, x_2, \dots, x_n$ , na qual  $x_i$  é de um determinado tipo e  $n$  representa o tamanho da lista linear.
- Sua principal propriedade estrutural envolve as posições relativas dos itens em uma dimensão.
	- **–** Assumindo n ≥ 1, x<sup>1</sup> é o primeiro item da lista e  $x_n$  é o último item da lista.
	- **–**  $x_i$  precede  $x_{i+1}$  para  $i = 1, 2, \dots, n-1$
	- $x_i$  sucede  $x_{i-1}$  para  $i = 2, 3, \cdots, n$
	- **–** o elemento x<sup>i</sup> é dito estar na i-ésima posição da lista.

Projeto de Algoritmos – Cap.3 Estruturas de Dados Básicas – Seção 3.1 3

## **TAD Listas Lineares**

- O conjunto de operações a ser definido depende de cada aplicação.
- Um conjunto de operações necessário a uma maioria de aplicações é:
	- 1. Criar uma lista linear vazia.
	- 2. Inserir um novo item imediatamente após o i-ésimo item.
	- 3. Retirar o *i*-ésimo item.
	- 4. Localizar o *i*-ésimo item para examinar e/ou alterar o conteúdo de seus componentes.
	- 5. Combinar duas ou mais listas lineares em uma lista única.
	- 6. Partir uma lista linear em duas ou mais listas.
	- 7. Fazer uma cópia da lista linear.
	- 8. Ordenar os itens da lista em ordem ascendente ou descendente, de acordo com alguns de seus componentes.
	- 9. Pesquisar a ocorrência de um item com um valor particular em algum componente.

# Estruturas de Dados Básicas<sup>∗</sup>

Última alteração: 26 de Março de 2004

<sup>∗</sup>Transparências elaboradas por Charles Ornelas Almeida e Nivio Ziviani

## **Implementações de Listas Lineares**

- Várias estruturas de dados podem ser usadas para representar listas lineares, cada uma com vantagens e desvantagens particulares.
- As duas representações mais utilizadas são as implementações por meio de arranjos e de apontadores.
- Exemplo de Conjunto de Operações:
	- 1. FLVazia(Lista). Faz a lista ficar vazia.
	- 2. Insere(x, Lista). Insere x após o último item da lista.
	- 3. Retira(p, Lista, x). Retorna o item x que está na posição p da lista, retirando-o da lista e deslocando os itens a partir da posição p+1 para as posições anteriores.
	- 4. Vazia(Lista). Esta função retorna true se lista vazia; senão retorna false.
	- 5. Imprime(Lista). Imprime os itens da lista na ordem de ocorrência.

## **Implementação de Listas por meio de Arranjos**

- Os itens da lista são armazenados em posições contíguas de memória.
- A lista pode ser percorrida em qualquer direção.
- A inserção de um novo item pode ser realizada após o último item com custo constante.
- A inserção de um novo item no meio da lista requer um deslocamento de todos os itens localizados após o ponto de inserção.
- Retirar um item do início da lista requer um deslocamento de itens para preencher o espaço deixado vazio.

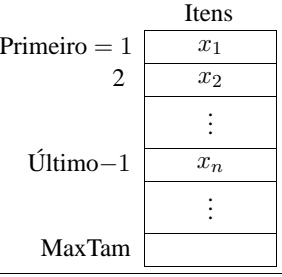

Projeto de Algoritmos – Cap.3 Estruturas de Dados Básicas – Seção 3.1.1 6

## **Estrutura da Lista Usando Arranjo**

- Os itens são armazenados em um **array** de tamanho suficiente para armazenar a lista.
- O campo Último aponta para a posição seguinte a do último elemento da lista.
- O i-ésimo item da lista está armazenado na i-ésima posição do **array**, 1 ≤ i <Último.
- A constante MaxTam define o tamanho máximo permitido para a lista.

#### **const**

```
InicioArranjo = 1;
 \text{MaxTam} = 1000;
type
  TipoChave = integer;
  Apontador = integer;
  TipoItem = record
                Chave: TipoChave;
                { outros componentes }
              end;
  TipoLista = record
                Item : array [1..MaxTam] of TipoItem;
                Primeiro : Apontador;
                Ultimo : Apontador
              end;
```
Projeto de Algoritmos – Cap.3 Estruturas de Dados Básicas – Seção 3.1.1 7

## **Operações sobre Lista Usando Arranjo**

```
procedure FLVazia (var Lista : TipoLista );
begin
  Lista.Primeiro := InicioArranio:
  Lista. Ultimo := Lista. Primeiro;
end;
function Vazia (var Lista : TipoLista ): boolean;
begin
  Vazia := Lista .Primeiro = Lista .Ultimo;
end;
procedure Insere (x: TipoItem: var Lista: TipoLista);
begin
  if Lista .Ultimo > MaxTam
  then writeln( ' Lista esta cheia ' )
  else begin
       Lista.Item[Lista.Ultimo] := x;Lista. Ultimo := Lista. Ultimo + 1;
       end;
end;
```
## **Operações sobre Lista Usando Arranjo**

```
procedure Retira (p:Apontador; var Lista :TipoLista;
                   var Item: TipoItem);
var Aux: integer;
begin
  if Vazia ( Lista ) or (p > = Lista . Ultimo)
  then writeln ( 'Erro : Posicao nao existe ' )
  else begin
       Item := Lista.length;Lista .Ultimo := Lista .Ultimo − 1;
       for Aux := p to Lista .Ultimo − 1 do
         Lista.Item[Aux] := Lista.Item[Aux+1];
       end;
end;
procedure Imprime (var Lista : TipoLista );
var Aux: integer;
begin
  for Aux := Lista .Primeiro to Lista .Ultimo − 1 do
    writeln ( Lista .Item[Aux] .Chave);
end;
```
## **Lista Usando Arranjo - Vantagens e Desvantagens**

- Vantagem: economia de memória (os apontadores são implícitos nesta estrutura).
- Desvantagens:
	- **–** custo para inserir ou retirar itens da lista, que pode causar um deslocamento de todos os itens, no pior caso;
	- **–** em aplicações em que não existe previsão sobre o crescimento da lista, a utilização de arranjos em linguagens como o Pascal pode ser problemática porque neste caso o tamanho máximo da lista tem de ser definido em tempo de compilação.

Projeto de Algoritmos – Cap.3 Estruturas de Dados Básicas – Seção 3.1.2 10

## **Implementação de Listas por meio de Apontadores**

- Cada item é encadeado com o seguinte mediante uma variável do tipo Apontador.
- Permite utilizar posições não contíguas de memória.
- É possível inserir e retirar elementos sem necessidade de deslocar os itens seguintes da lista.
- Há uma **célula cabeça** para simplificar as operações sobre a lista.

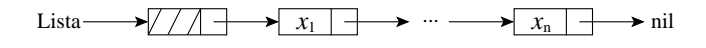

Projeto de Algoritmos – Cap.3 Estruturas de Dados Básicas – Seção 3.1.2 11

## **Estrutura da Lista Usando Apontadores**

- A lista é constituída de células.
- Cada célula contém um item da lista e um apontador para a célula seguinte.
- O registro TipoLista contém um apontador para a célula cabeça e um apontador para a última célula da lista.

#### **type**

```
Apontador = ^Celula;
```

```
TipoItem = record
             Chave: TipoChave;
```

```
{ outros componentes }
```
**end**; Celula = **record**

Item: TipoItem;

```
Prox: Apontador;
```

```
end;
```

```
TipoLista = record
```

```
Primeiro : Apontador;
```

```
Ultimo : Apontador;
```

```
end;
```
## **Operações sobre Lista Usando Apontadores**

**procedure** FLVazia (**var** Lista : TipoLista ); **begin new** (Lista . Primeiro): Lista. Ultimo := Lista. Primeiro; Lista.Primeiro^.Prox := nil; **end**; **function** Vazia ( Lista : TipoLista ): **boolean**; **begin** Vazia := Lista .Primeiro = Lista .Ultimo; **end**; **procedure** Insere (x: TipoItem; var Lista: TipoLista); **begin new**(Lista .Ultimo^.Prox); Lista. Ultimo := Lista. Ultimo^. Prox; Lista.Ultimo $\land$ .Item := x: Lista . Ultimo<sup>^</sup>.Prox := nil **end**;

Projeto de Algoritmos – Cap.3 Estruturas de Dados Básicas – Seção 3.1.2 14

## **Listas Usando Apontadores - Vantagens e Desvantagens**

- Vantagens:
	- **–** Permite inserir ou retirar itens do meio da lista a um custo constante (importante quando a lista tem de ser mantida em ordem).
	- **–** Bom para aplicações em que não existe previsão sobre o crescimento da lista (o tamanho máximo da lista não precisa ser definido *a priori*).
- Desvantagem: utilização de memória extra para armazenar os apontadores.

## **Operações sobre Lista Usando Apontadores**

```
procedure Retira (p:Apontador; var Lista :TipoLista;
                     var Item: TipoItem);
{−−Obs. : o item a ser retirado e
    o seguinte ao apontado por p \rightarrow}
var q: Apontador;
begin
  if Vazia (Lista) or (p = nil) or (p^{\wedge} P \text{rox} = nil)then writeln ( 'Erro : Lista vazia ou posicao nao existe ' )
  else begin
        q := p^{\Lambda}.Prox; Item := q^{\Lambda}.Item; p^{\Lambda}.Prox := q^{\Lambda}.Prox;
        if p^{\wedge}. Prox = nil then Lista . Ultimo := p;
        dispose (q);
        end;
end;
procedure Imprime ( Lista : TipoLista );
var Aux: Apontador;
begin
  Aux := Lista.Primeiro^.Prox:
  while Aux <> nil do
    begin
    writeln (Aux^.Item.Chave); Aux := Aux^.Prox;
    end;
end;
```
Projeto de Algoritmos – Cap.3 Estruturas de Dados Básicas – Seção 3.1.2 15

## **Exemplo de Uso Listas - Vestibular**

- Num vestibular, cada candidato tem direito a três opções para tentar uma vaga em um dos sete cursos oferecidos.
- Para cada candidato é lido um registro:
	- **–** Chave: número de inscrição do candidato.
	- **–** NotaFinal: média das notas do candidato.
	- **–** Opção: vetor contendo a primeira, a segunda e a terceira opções de curso do candidato.

```
Chave : 1..999;
NotaFinal: 0..10;
Opcao : array[1..3] of 1..7;
```
- Problema: distribuir os candidatos entre os cursos, segundo a nota final e as opções apresentadas por candidato.
- Em caso de empate, os candidatos serão atendidos na ordem de inscrição para os exames.

## **Vestibular - Possível Solução**

- ordenar registros pelo campo NotaFinal, respeitando a ordem de inscrição;
- percorrer cada conjunto de registros com mesma NotaFinal, começando pelo conjunto de NotaFinal 10, seguido pelo de NotaFinal 9, e assim por diante.
	- **–** Para um conjunto de mesma NotaFinal tenta-se encaixar cada registro desse conjunto em um dos cursos, na primeira das três opções em que houver vaga (se houver).
- Primeiro refinamento:

#### **program** Vestibular;

#### **begin**

ordena os registros pelo campo NotaFinal; **for** Nota := 10 **downto** 0 **do**

**while** houver registro com mesma nota **do**

**if** existe vaga em um dos cursos de opcao **do** candidato **then** insere registro no conjunto de aprovados

**else** insere registro no conjunto de reprovados;

imprime aprovados por curso; imprime reprovados; **end**.

Projeto de Algoritmos – Cap.3 Estruturas de Dados Básicas – Seção 3.1.2 18

## **Vestibular - Classificação dos Alunos**

- As listas de registros são percorridas, iniciando-se pela de NotaFinal 10, seguida pela de NotaFinal 9, e assim sucessivamente.
- Cada registro é retirado e colocado em uma das listas da abaixo, na primeira das três opções em que houver vaga.

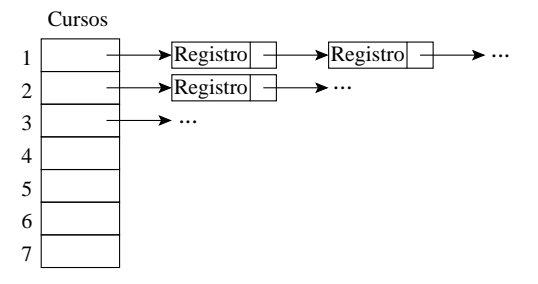

- Se não houver vaga, o registro é colocado em uma lista de reprovados.
- Ao final a estrutura acima conterá a relação de candidatos aprovados em cada curso.

Projeto de Algoritmos – Cap.3 Estruturas de Dados Básicas – Seção 3.1.2 19

## **Vestibular - Segundo Refinamento**

**program** Vestibular;

#### **begin**

lê número de vagas para cada curso;

inicializa listas de classifi cação de aprovados e reprovados;

lê registro;

**while** Chave <> 0 **do**

#### **begin**

insere registro nas listas de classifi cação, conforme nota final; lê registro;

#### **end**;

**for** Nota := 10 **downto** 0 **do**

**while** houver próximo registro com mesma NotaFinal **do**

### **begin**

retira registro da lista;

**if** existe vaga em um dos cursos de opção do candidato

#### **then begin**

insere registro na lista de aprovados;

decrementa o número de vagas para aquele curso; **end**

**else** insere registro na lista de reprovados;

obtém próximo registro;

**end**;

imprime aprovados por curso;

imprime reprovados;

## **Vestibular - Classificação dos Alunos**

- Uma boa maneira de representar um conjunto de registros é com o uso de listas.
- Ao serem lidos, os registros são armazenados em listas para cada nota.
- Após a leitura do último registro os candidatos estão automaticamente ordenados por NotaFinal.
- Dentro de cada lista, os registros estão ordenados por ordem de inscrição, desde que os registros sejam lidos na ordem de inscrição de cada candidato e inseridos nesta ordem.

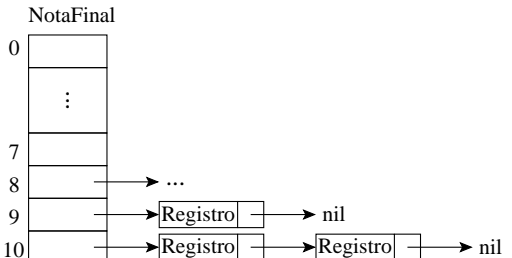

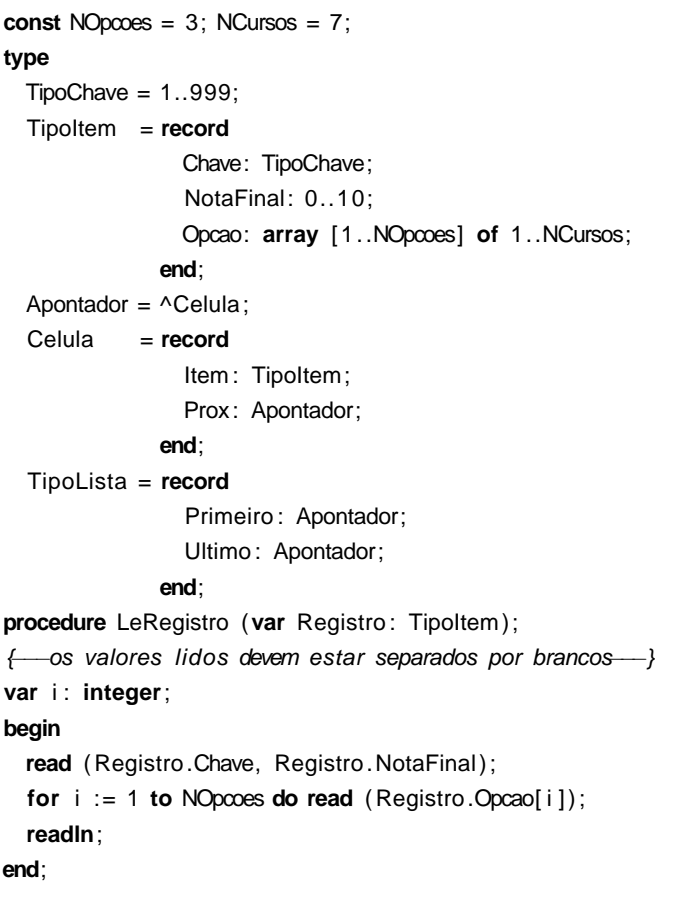

Projeto de Algoritmos – Cap.3 Estruturas de Dados Básicas – Seção 3.1.2 22

## **Vestibular - Refinamento Final (Cont.)**

```
for Nota := 10 downto 0 do
  while not Vazia ( Classificacao[Nota]) do
    begin
    Retira (Classificacao [Nota] . Primeiro,
           Classificacao[Nota], Registro);
    i := 1; Passou := false;
    while ( i <= NOpcoes) and not Passou do
      begin
      if Vagas[Registro.Opcao[ i ]] > 0
      then begin
           Insere (Registro ,
                    Aprovados[Registro.Opcao[i]]);
           Vagas[Registro.Opcao[ i ]] :=
             Vagas[Registro.Opcao[i]] – 1;
           Passou := true;
           end;
      i := i + 1;
      end;
```
**if not** Passou **then** Insere (Registro , Reprovados); **end**;

## **Vestibular - Refinamento Final**

• Observe que o programa é completamente independente da implementação do tipo abstrato de dados Lista.

#### **program** Vestibular;

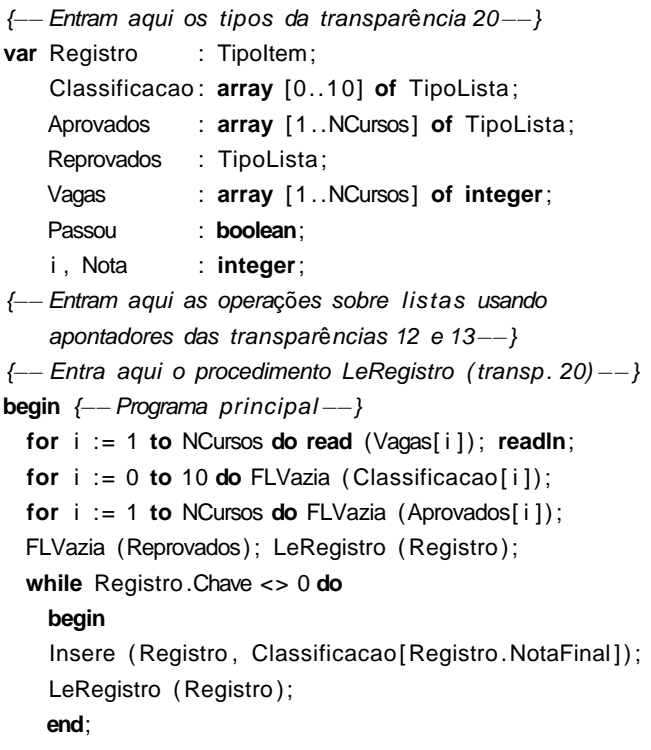

Projeto de Algoritmos – Cap.3 Estruturas de Dados Básicas – Seção 3.1.2 23

## **Vestibular - Refinamento Final (Cont.)**

**for** i := 1 **to** NCursos **do begin** writeln ( 'Relacao dos aprovados no Curso', i:2); Imprime (Aprovados[ i ]); **end**; writeln ( 'Relacao dos reprovados'); Imprime (Reprovados); **end**.

- O exemplo mostra a importância de utilizar **tipos abstratos de dados** para escrever programas, em vez de utilizar detalhes particulares de implementação.
- Altera-se a implementação rapidamente. Não é necessário procurar as referências diretas às estruturas de dados por todo o código.
- Este aspecto é particularmente importante em programas de grande porte.

### **Pilha**

- É uma lista linear em que todas as inserções, retiradas e, geralmente, todos os acessos são feitos em apenas um extremo da lista.
- Os itens são colocados um sobre o outro. O item inserido mais recentemente está no topo e o inserido menos recentemente no fundo.
- O modelo intuitivo é o de um monte de pratos em uma prateleira, sendo conveniente retirar ou adicionar pratos na parte superior.
- Esta imagem está freqüentemente associada com a teoria de autômato, na qual o topo de uma pilha é considerado como o receptáculo de uma cabeça de leitura/gravação que pode empilhar e desempilhar itens da pilha.

## **Propriedade e Aplicações das Pilhas**

- Propriedade: o último item inserido é o primeiro item que pode ser retirado da lista. São chamadas listas **lifo** ("last-in, first-out").
- Existe uma ordem linear para pilhas, do "mais recente para o menos recente".
- É ideal para processamento de estruturas aninhadas de profundidade imprevisível.
- Uma pilha contém uma seqüência de obrigações adiadas. A ordem de remoção garante que as estruturas mais internas serão processadas antes das mais externas.
- Aplicações em estruturas aninhadas:
	- **–** Quando é necessário caminhar em um conjunto de dados e guardar uma lista de coisas a fazer posteriormente.
	- **–** O controle de seqüências de chamadas de subprogramas.
	- **–** A sintaxe de expressões aritméticas.
- As pilhas ocorrem em estruturas de natureza recursiva (como árvores). Elas são utilizadas para implementar a **recursividade**.

Projeto de Algoritmos – Cap.3 Estruturas de Dados Básicas – Seção 3.2 26

## **TAD Pilhas**

- Conjunto de operações:
	- 1. FPVazia(Pilha). Faz a pilha ficar vazia.
	- 2. Vazia(Pilha). Retorna *true* se a pilha está vazia; caso contrário, retorna false.
	- 3. Empilha(x, Pilha). Insere o item x no topo da pilha.
	- 4. Desempilha(Pilha, x). Retorna o item x no topo da pilha, retirando-o da pilha.
	- 5. Tamanho(Pilha). Esta função retorna o número de itens da pilha.
- Existem várias opções de estruturas de dados que podem ser usadas para representar pilhas.
- As duas representações mais utilizadas são as implementações por meio de arranjos e de apontadores.

**Implementação de Pilhas por meio de**

**Arranjos**

Projeto de Algoritmos – Cap.3 Estruturas de Dados Básicas – Seção 3.2.1 27

- Os itens da pilha são armazenados em posições contíguas de memória.
- Como as inserções e as retiradas ocorrem no topo da pilha, um cursor chamado Topo é utilizado para controlar a posição do item no topo da pilha.

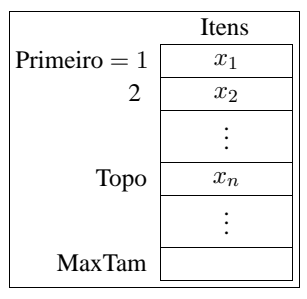

## **Estrutura da Pilha Usando Arranjo**

- Os itens são armazenados em um **array** de tamanho suficiente para conter a pilha.
- O outro campo do mesmo registro contém um apontador para o item no topo da pilha.
- A constante MaxTam define o tamanho máximo permitido para a pilha.

```
const MaxTam = 1000;
```
#### **type**

TipoChave = **integer**; Apontador = **integer**; TipoItem = **record** Chave: TipoChave; { outros componentes } **end**;

TipoPilha = **record**

Item : **array** [1..MaxTam] **of** TipoItem; Topo: Apontador; **end**;

Projeto de Algoritmos – Cap.3 Estruturas de Dados Básicas – Seção 3.2.1 30

## **Operações sobre Pilhas Usando Arranjos**

**procedure** Desempilha (**var** Pilha : TipoPilha; **var** Item: TipoItem); **begin if** Vazia (Pilha)

```
then writeln ('Erro: pilha esta vazia')
else begin
     Item := Pilha.Item[Pilha.Topo]:
     Pilha .Topo := Pilha .Topo -1;
     end;
```
**end**;

**function** Tamanho (Pilha : TipoPilha ): **integer**; **begin** Tamanho := Pilha .Topo;

**end**;

## **Operações sobre Pilhas Usando Arranjos**

```
procedure FPVazia (var Pilha : TipoPilha );
begin
  Pilha . Topo := 0:
end;
function Vazia (var Pilha : TipoPilha ): boolean;
begin
  Vazia := Pilha .Topo = 0;
end;
procedure Empilha (x: TipoItem: var Pilha: TipoPilha);
begin
  if Pilha .Topo = MaxTam
  then writeln ( 'Erro : pilha esta cheia ' )
  else begin
       Pilha .Topo := Pilha .Topo + 1;
       Pilha .ltem[Pilha .Topo] := x;
       end;
end;
```
Projeto de Algoritmos – Cap.3 Estruturas de Dados Básicas – Seção 3.2.2 31

## **Implementação de Pilhas por meio de Apontadores**

- Há uma célula cabeça é no topo para facilitar a implementação das operações empilha e desempilha quando a pilha está vazia.
- Para desempilhar o item  $x_n$  basta desligar a célula cabeça da lista e a célula que contém  $x_n$  passa a ser a célula cabeça.
- Para empilhar um novo item, basta fazer a operação contrária, criando uma nova célula cabeça e colocando o novo item na antiga.

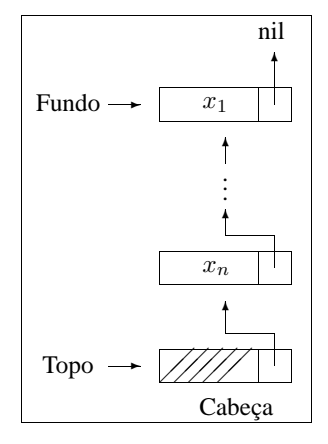

## **Estrutura da Pilha Usando Apontadores**

- O campo Tamanho evita a contagem do número de itens na função Tamanho.
- Cada célula de uma pilha contém um item da pilha e um apontador para outra célula.
- O registro TipoPilha contém um apontador para o topo da pilha (célula cabeça) e um apontador para o fundo da pilha.

```
type Apontador = ^Celula;
```

```
TipoItem = record
             Chave: TipoChave;
             { outros componentes }
           end;
Celula = record
```
Item: TipoItem;

```
Prox: Apontador;
```
**end**; TipoPilha = **record**

```
Fundo : Apontador;
 Topo : Apontador;
 Tamanho: integer;
end;
```
Projeto de Algoritmos – Cap.3 Estruturas de Dados Básicas – Seção 3.2.2 34

## **Operações sobre Pilhas Usando Apontadores**

**procedure** Desempilha (**var** Pilha : TipoPilha; **var** Item: TipoItem);

```
var q: Apontador;
```
**end**;

#### **begin**

```
if Vazia (Pilha)
then writeln ('Erro: lista vazia')
else begin
     q := Pilha.Topo;
     Pilha .Topo := q^.Prox;
     Item := q^.Prox^.Item;
     dispose (q);
     Pilha .Tamanho := Pilha .Tamanho − 1;
```

```
end;
```
**function** Tamanho (Pilha : TipoPilha ): **integer**; **begin** Tamanho := Pilha .Tamanho;

```
end;
```
## **Operações sobre Pilhas Usando Apontadores**

**procedure** FPVazia (**var** Pilha : TipoPilha ); **begin new** (Pilha .Topo); Pilha .Fundo := Pilha .Topo; Pilha .Topo^.Prox := nil; Pilha .Tamanho := 0; **end**; **function** Vazia (**var** Pilha : TipoPilha ): **boolean**; **begin** Vazia := Pilha .Topo = Pilha .Fundo; **end**; **procedure** Empilha (x: TipoItem; var Pilha: TipoPilha); **var** Aux: Apontador; **begin new** (Aux);

Pilha.Topo $\land$ .Item := x; Aux^.Prox := Pilha .Topo; Pilha .Topo := Aux; Pilha .Tamanho := Pilha .Tamanho + 1; **end**;

Projeto de Algoritmos – Cap.3 Estruturas de Dados Básicas – Seção 3.2.2 35

## **Exemplo de Uso Pilhas - Editor de Textos (ET)**

- "#": cancelar caractere anterior na linha sendo editada. Ex.: UEM##FMB#G  $\rightarrow$  UFMG.
- "\": cancela todos os caracteres anteriores na linha sendo editada.
- "\*": salta a linha. Imprime os caracteres que pertencem à linha sendo editada, iniciando uma nova linha de impressão a partir do caractere imediatamente seguinte ao caractere salta-linha. Ex: DCC\*UFMG.\* → DCC UFMG.
- Vamos escrever um Editor de Texto (ET) que aceite os três comandos descritos acima.
- O ET deverá ler um caractere de cada vez do texto de entrada e produzir a impressão linha a linha, cada linha contendo no máximo 70 caracteres de impressão.
- O ET deverá utilizar o **tipo abstrato de dados** Pilha definido anteriormente, implementado por meio de arranjo.

## **Sugestão de Texto para Testar o ET**

Este et# um teste para o ET, o extraterrestre em

PASCAL.\*Acabamos de testar a capacidade de o ET saltar de linha,

utilizando seus poderes extras (cuidado, pois agora vamos estourar

a capacidade máxima da linha de impressão, que é de 70

caracteres.)\*O k#cut#rso dh#e Estruturas de Dados et# h#um

cuu#rsh#o #x# x?\*!#?!#+.\* Como et# bom

n#nt#ao### r#ess#tt#ar mb#aa#triz#cull#ado nn#x#ele!\ Sera

que este funciona\\\? O sinal? não### deve fi car! ~

## **ET - Implementação**

- Este programa utiliza um tipo abstrato de dados sem conhecer detalhes de sua implementação.
- A implementação do TAD Pilha que utiliza arranjo pode ser substituída pela implementação que utiliza apontadores sem causar impacto no programa.

#### **program** ET;

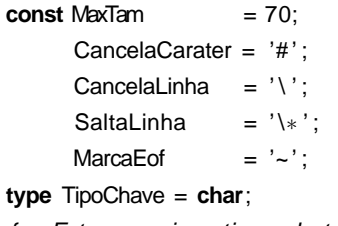

{−−Entram aqui os tipos da transparência 28−−} **var**

- Pilha: TipoPilha;
- x : TipoItem;
- {−−Entram aqui os operadores das transparências 29 e 30−−}
- {−− Entra aqui o procedimento Imprime (transp. 39) −−}

Projeto de Algoritmos – Cap.3 Estruturas de Dados Básicas – Seção 3.2.2 38

## **ET - Implementação**

```
begin {---Programa principal----}
  FPVazia (Pilha ); read (x.Chave);
  while x.Chave <> MarcaEof do
    begin
    if x.Chave = CancelaCarater
    then begin
         if not Vazia (Pilha)
         then Desempilha (Pilha , x);
         end
    else if x.Chave = CancelaLinha
         then FPVazia (Pilha)
         else if x.Chave = SaltaLinha
              then Imprime (Pilha)
              else begin
                   if Tamanho (Pilha) = MaxTam
                   then Imprime (Pilha );
                   Empilha (x, Pilha);
                   end;
    read (x.Chave);
    end;
  if not Vazia (Pilha) then Imprime (Pilha);
end.
```
Projeto de Algoritmos – Cap.3 Estruturas de Dados Básicas – Seção 3.2.2 39

## **ET - Implementação (Procedimento Imprime)**

**procedure** Imprime (**var** Pilha : TipoPilha ); **var** Pilhaux: TipoPilha; x: Tipoltem; **begin** FPVazia (Pilhaux); **while not** Vazia (Pilha ) **do begin** Desempilha (Pilha, x); Empilha (x, Pilhaux); **end**; **while not** Vazia (Pilhaux ) **do begin** Desempilha (Pilhaux, x); **write** (x.Chave); **end**; **writeln**; **end**;

#### **Fila**

- É uma lista linear em que todas as inserções são realizadas em um extremo da lista, e todas as retiradas e, geralmente, os acessos são realizados no outro extremo da lista.
- O modelo intuitivo de uma fila é o de uma fila de espera em que as pessoas no início da fila são servidas primeiro e as pessoas que chegam entram no fim da fila.
- São chamadas listas **fifo** ("first-in", "first-out").
- Existe uma ordem linear para filas que é a "ordem de chegada".
- São utilizadas quando desejamos processar itens de acordo com a ordem "primeiro-que-chega, primeiro-atendido".
- Sistemas operacionais utilizam filas para regular a ordem na qual tarefas devem receber processamento e recursos devem ser alocados a processos.

## **TAD Filas**

- Conjunto de operações:
	- 1. FFVazia(Fila). Faz a fila ficar vazia.
	- 2. Enfileira(x, Fila). Insere o item x no final da fila.
	- 3. Desenfileira(Fila, x). Retorna o item x no início da fila, retirando-o da fila.
	- 4. Vazia(Fila). Esta função retorna true se a fila está vazia; senão retorna false.

Projeto de Algoritmos – Cap.3 Estruturas de Dados Básicas – Seção 3.3.1 42

## **Implementação de Filas por meio de Arranjos**

- Os itens são armazenados em posições contíguas de memória.
- A operação Enfileira faz a parte de trás da fila expandir-se.
- A operação Desenfileira faz a parte da frente da fila contrair-se.
- A fila tende a caminhar pela memória do computador, ocupando espaço na parte de trás e descartando espaço na parte da frente.
- Com poucas inserções e retiradas, a fila vai ao encontro do limite do espaço da memória alocado para ela.
- Solução: imaginar o **array** como um círculo. A primeira posição segue a última.

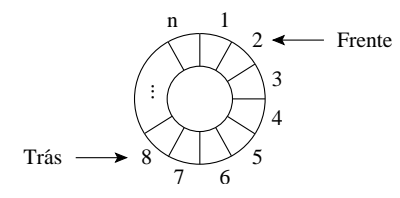

Projeto de Algoritmos – Cap.3 Estruturas de Dados Básicas – Seção 3.3.1 43

## **Implementação de Filas por meio de Arranjos**

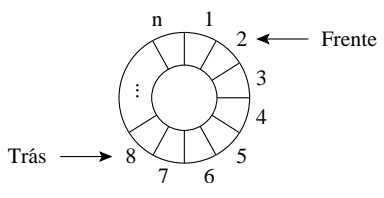

- A fila se encontra em posições contíguas de memória, em alguma posição do círculo, delimitada pelos apontadores Frente e Trás.
- Para enfileirar, basta mover o apontador Trás uma posição no sentido horário.
- Para desenfileirar, basta mover o apontador Frente uma posição no sentido horário.

## **Estrutura da Fila Usando Arranjo**

- O tamanho máximo do **array** circular é definido pela constante MaxTam.
- Os outros campos do registro TipoPilha contêm apontadores para a parte da frente e de trás da fila.

```
const MaxTam = 1000;
type
  TipoChave = integer;
  Apontador = integer;
  TipoItem = record
                Chave: TipoChave;
                { outros componentes }
              end;
  TipoFila = record
                Item : array [1..MaxTam] of TipoItem;
                Frente: Apontador;
                Tras : Apontador;
              end;
```
## **Operações sobre Filas Usando Posições Contíguas de Memória**

- Nos casos de fila cheia e fila vazia, os apontadores Frente e Trás apontam para a mesma posição do círculo.
- Uma saída para distinguir as duas situações é deixar uma posição vazia no **array**.
- Neste caso, a fila está cheia quando  $Trás+1$ for igual a Frente.

```
procedure FFVazia (var Fila : TipoFila );
begin
  Fila .Frente := 1;
  Fila. Tras := Fila . Frente:
end; { FFVazia }
function Vazia (var Fila : TipoFila ): boolean;
begin
```
Vazia := Fila .Frente = Fila .Tras; **end**;

Projeto de Algoritmos – Cap.3 Estruturas de Dados Básicas – Seção 3.3.1 46

## **Operações sobre Filas Usando Posições Contíguas de Memória**

• A implementação utiliza aritmética modular nos procedimentos Enfileira e Desenfileira (função **mod** do Pascal).

**procedure** Enfileira (x: TipoItem; var Fila: TipoFila); **begin if** Fila .Tras **mod** MaxTam + 1 = Fila .Frente **then writeln** ('Erro: fila esta cheia') **else begin** Fila .ltem[Fila .Tras] :=  $x$ ; Fila .Tras := Fila .Tras **mod** MaxTam + 1; **end**; **end**; **procedure** Desenfileira (**var** Fila : TipoFila ; **var** Item: TipoItem); **begin if** Vazia ( Fila ) **then writeln** ('Erro: fila esta vazia')

```
else begin
     Item := Fila.Item[Fila.Frente];
     Fila .Frente := Fila .Frente mod MaxTam + 1;
     end;
```
Projeto de Algoritmos – Cap.3 Estruturas de Dados Básicas – Seção 3.3.2 47

## **Implementação de Filas por meio de Apontadores**

- Há uma célula cabeça é para facilitar a implementação das operações Enfileira e Desenfileira quando a fila está vazia.
- Quando a fila está vazia, os apontadores Frente e Trás apontam para a célula cabeça.
- Para enfileirar um novo item, basta criar uma célula nova, ligá-la após a célula que contém  $x_n$  e colocar nela o novo item.
- Para desenfileirar o item  $x_1$ , basta desligar a célula cabeça da lista e a célula que contém  $x_1$  passa a ser a célula cabeca.

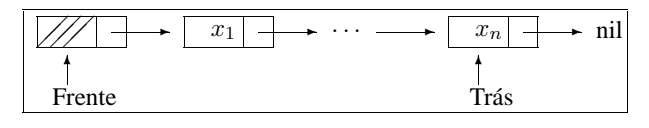

- A fila é implementada por meio de células.
- Cada célula contém um item da fila e um apontador para outra célula.
- O registro TipoFila contém um apontador para a frente da fila (célula cabeça) e um apontador para a parte de trás da fila.

#### **type**

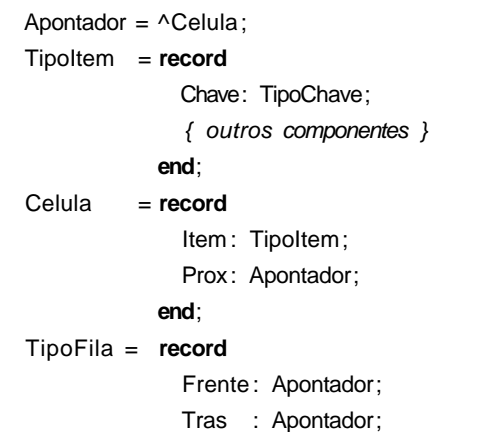

**end**;

## **Operações sobre Filas Usando Apontadores**

**procedure** FFVazia (**var** Fila : TipoFila ); **begin new** ( Fila .Frente); Fila .Tras := Fila .Frente; Fila .Frente^.Prox := nil; **end**; **function** Vazia (**var** Fila : TipoFila ): **boolean**; **begin** Vazia := Fila .Frente = Fila .Tras; **end**; **procedure** Enfileira (x: Tipoltem; var Fila: TipoFila); **begin new** ( Fila .Tras^.Prox); Fila .Tras := Fila .Tras^.Prox; Fila .Tras^.Item :=  $x$ ;  $Fila.Tras^A.Prox := nil;$ **end**;

#### Projeto de Algoritmos – Cap.3 Estruturas de Dados Básicas – Seção 3.3.2 50

## **Operações sobre Filas Usando Apontadores**

```
procedure Desenfileira (var Fila : TipoFila ;
                         var Item: TipoItem);
var q: Apontador;
begin
  if Vazia (Fila)
  then writeln ('Erro: fila esta vazia')
  else begin
       q := Fila .Frente;
       Fila .Frente := Fila .Frente^.Prox;
       Item := Fila.Frente^.Item;
       dispose (q);
       end;
```
**end**;